<span id="page-0-0"></span>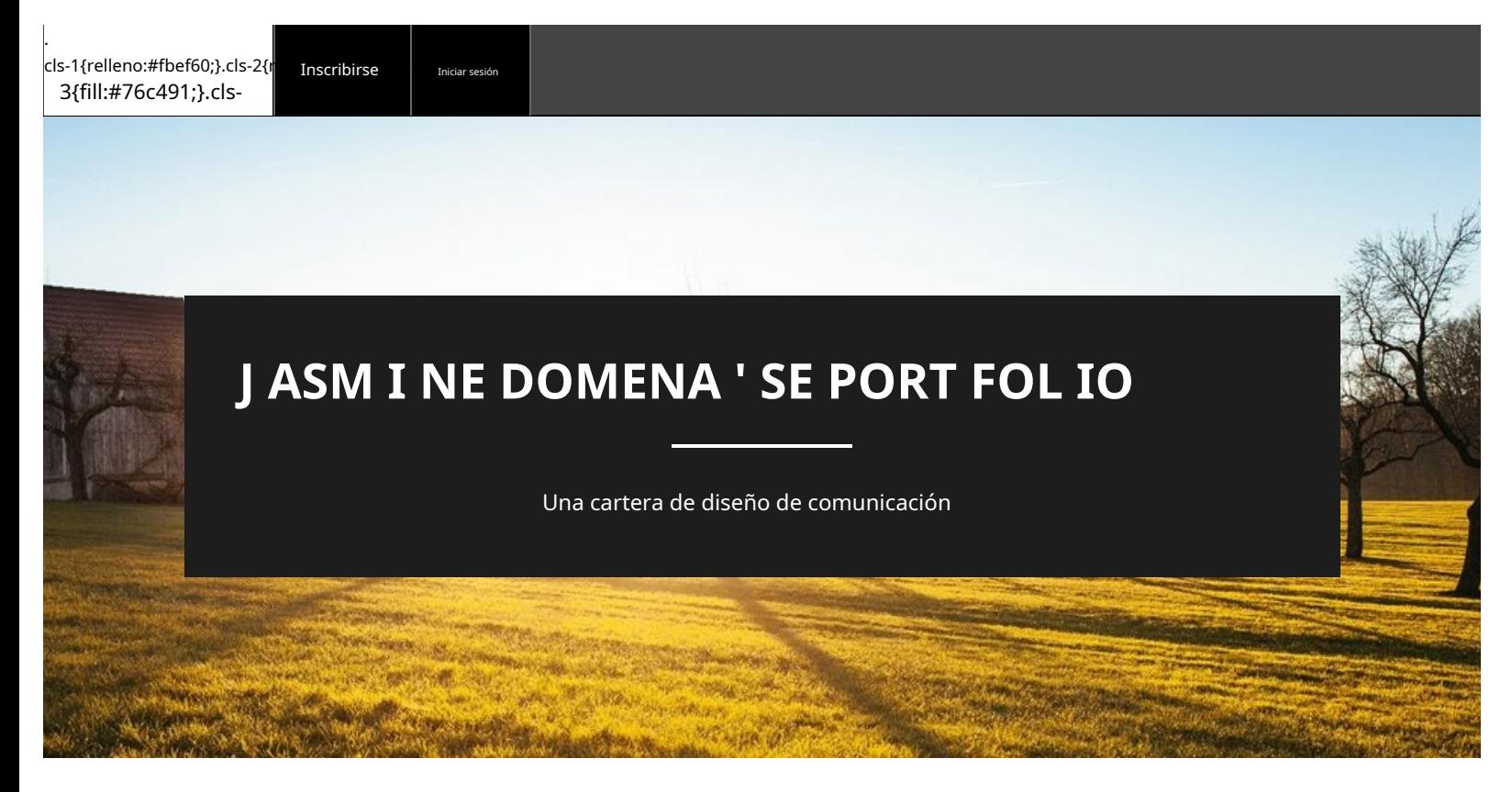

# **Búsqueda/Obtención de una pasantía, # 1**

[13 ABRIL 2022 / JA](#page-0-0)SMI[NE DOMENA / 0 COMEN](https://openlab.citytech.cuny.edu/jdomena-eportfolio/author/scarlettblade0709/)TA[RIOS](#page-3-0)

Antes de que comenzara el semestre de primavera de 2022, estaba buscando y solicitando pasantías. Hacia el final del semestre de otoño de 2021, me reúno con alguien en la oficina de carreras de City Tech. Durante nuestra reunión, revisamos mi currículum y me enseñaron a navegar por Handshake.

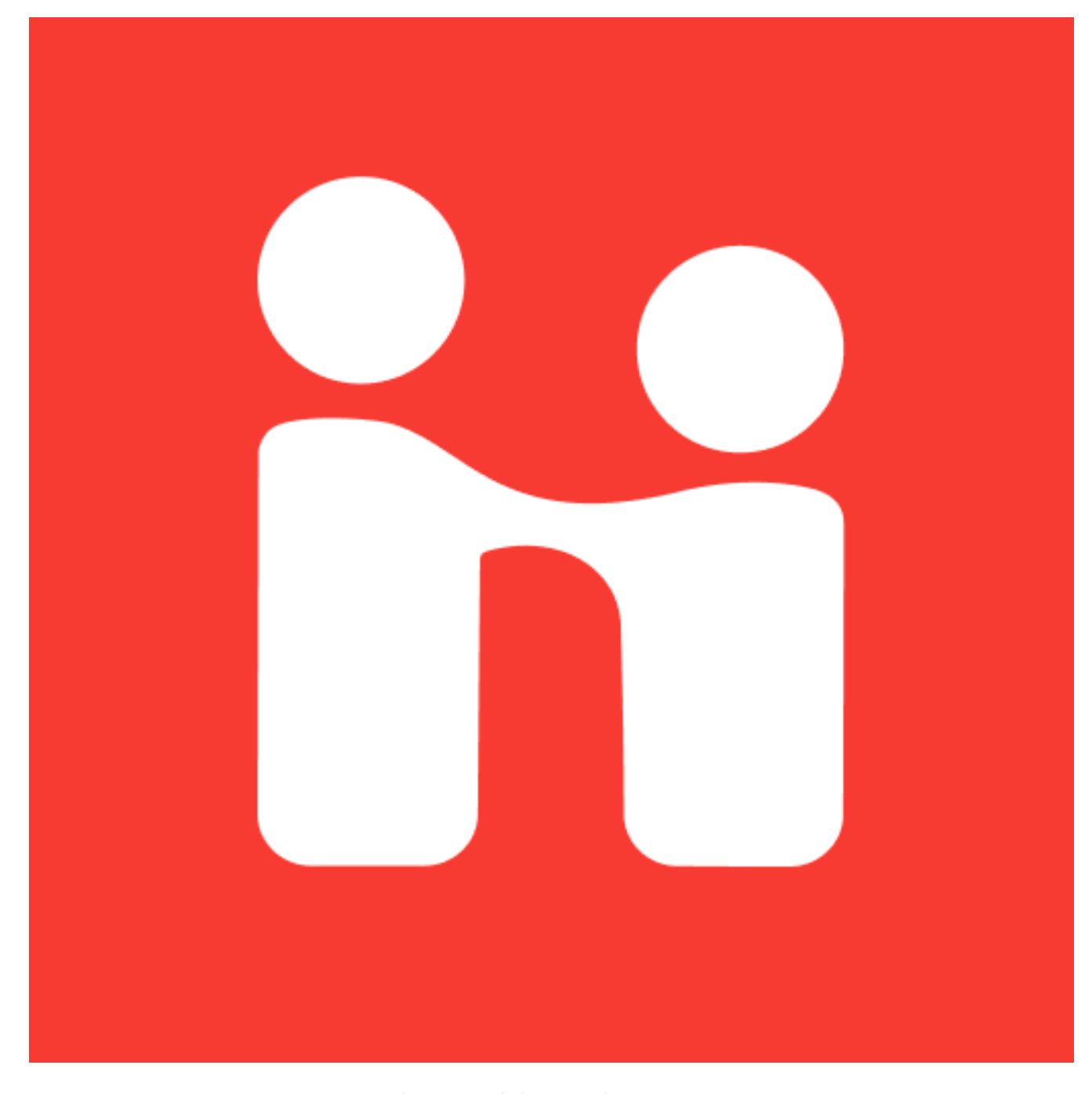

Texto alternativo: Apretón de manos Empleos y carreras Logotipo Fuente de imag[en:https://play.google.com/store/apps/details?id=com.joinhandshake.student&hl=en\\_US&gl=US](https://play.google.com/store/apps/details?id=com.joinhandshake.student&hl=en_US&gl=US)

Después de nuestra reunión, revisé mi currículum basado en la crítica y comencé a buscar pasantías para mí. Primero solicité uno a través del sitio de trabajo de Open Lab, pero el que solicité me respondió diciendo que no tenían más lugares disponibles. Solicité tres pasantías en Handshake, que en realidad fue muy fácil de usar. Con apretón de manos algunos de los trabajos que puedo aplicar a través del sitio. Si se carga un PDF de mi currículum en mi cuenta, solo puedo presionar el botón de aplicar para algunas pasantías que no tienen otros requisitos, como una carta de presentación o un portafolio.

El fin de semana antes de mi primera clase, recibí un mensaje de texto de uno de los puestos que apliqué para preguntarme si todavía estaba interesado en el puesto. Esta experiencia de texto fue extraña porque durante la conversación con este supervisor se sintió como una entrevista, pero se estaba haciendo a través de mensajes de texto. La conversación terminó con ellos pidiendo ver muestras de mi trabajo. Envié muestras y no tuve noticias de ellos durante un día.

Después de no escuchar ninguna actualización, me angustié y decidí enviar un mensaje de seguimiento preguntando si recibieron las muestras de mi trabajo. Respondieron diciendo que recibieron mis muestras y continuaron haciendo más preguntas. Después de algunas preguntas más, dijeron que estoy en el equipo. Esta experiencia fue muy extraña y diferente de cómo fueron mis experiencias anteriores cuando apliqué a otros trabajos. Al final estoy emocionado por la experiencia que voy a ganar trabajando en mi pasantía.

[Pasantía COMD 4900, primavera de 2022](https://openlab.citytech.cuny.edu/jdomena-eportfolio/category/comd-4900-internship-spring-2022/)

**[PUBLICACIÓN ANTERIOR](https://openlab.citytech.cuny.edu/jdomena-eportfolio/about-the-organization-2/)**

[Acerca de la organización, #2](https://openlab.citytech.cuny.edu/jdomena-eportfolio/about-the-organization-2/)

#### Deja una respuesta

Su dirección de correo electrónico no será publicada. Los campos obligatorios están marcados \*

#### Comentario

<span id="page-3-0"></span>Búsqueda/obtención de una pasantía, n.º 1: ePortfolio de Jasmine Domena

Nombre \*

Correo electrónico <sup>\*</sup>

Sitio web

Guarde mi nombre, correo electrónico y sitio web en este navegador para la próxima vez que comente.

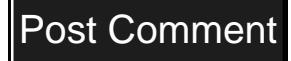

**PUBLICACIONES / RECURSOS**

## **[Buscar/Obtener una pasantía, #1](#page-0-0)**

[https://play.google.com/store/apps/details?id=com.joinhandshake.student&hl=en\\_US&gl=US](https://play.google.com/store/apps/details?id=com.joinhandshake.student&hl=en_US&gl=US)

## **[Acerca de la organización, #2](https://openlab.citytech.cuny.edu/jdomena-eportfolio/about-the-organization-2/)**

[El secreto financiero mejor guardado de las organizaciones sin fines de lucro | por Ryan Griggs](https://ryandgriggs.medium.com/the-best-kept-financial-secret-for-non-profit-organizations-84e91ef5e7bb)

#### **[Presentando mi primera idea, #3](https://openlab.citytech.cuny.edu/jdomena-eportfolio/pitching-my-first-idea-3/)**

[https://www.kapwing.com/explore/kanye-west-holding-notepad-customizable-message](https://www.kapwing.com/explore/kanye-west-holding-notepad-customizable-message-meme-template)[memetem](https://www.kapwing.com/explore/kanye-west-holding-notepad-customizable-message-meme-template)plate

## **[El comienzo del cambio de marca, #4](https://openlab.citytech.cuny.edu/jdomena-eportfolio/the-start-of-the-rebrand-4/)**

[https://commons.wikimedia.org/wiki/File:Outline\\_of\\_Ukraine.svg](https://commons.wikimedia.org/wiki/File:Outline_of_Ukraine.svg)

## **[Nueva Semana Otro Gráfico, #5](https://openlab.citytech.cuny.edu/jdomena-eportfolio/new-week-another-graphic-5/)**

<https://www.inchcalculator.com/screen-size-calculator/>

## **[Revisiones de diseño, #6](https://openlab.citytech.cuny.edu/jdomena-eportfolio/design-reviews-6/)**

<https://www.colorpsychology.org/analogous-colors/>

## **[Tarea de ética](https://openlab.citytech.cuny.edu/jdomena-eportfolio/wp-admin/post.php?post=760&action=edit)**

[https://bbhosted.cuny.edu/bbcswebdav/pid-64005194-dt-content-rid-494780094\\_1/](https://bbhosted.cuny.edu/bbcswebdav/pid-64005194-dt-content-rid-494780094_1/xid-494780094_1) [xid-494780094](https://bbhosted.cuny.edu/bbcswebdav/pid-64005194-dt-content-rid-494780094_1/xid-494780094_1)\_1

[https://metro.co.uk/2020/08/27/kris-jenner-trademark-catchphrase-amazing](https://metro.co.uk/2020/08/27/kris-jenner-trademark-catchphrase-amazing-sweetie-kardashians-13188108/)[sweetiekardashians-1318](https://metro.co.uk/2020/08/27/kris-jenner-trademark-catchphrase-amazing-sweetie-kardashians-13188108/)8108/

[https://www.stephenson.law/companies-and-copyright-memes-and-the-intellectual](https://www.stephenson.law/companies-and-copyright-memes-and-the-intellectual-property-issue/)[proper](https://www.stephenson.law/companies-and-copyright-memes-and-the-intellectual-property-issue/)tyissue/

[https://bbhosted.cuny.edu/bbcswebdav/pid-64005194-dt-content-rid-494780090\\_1/](https://bbhosted.cuny.edu/bbcswebdav/pid-64005194-dt-content-rid-494780090_1/xid-494780090_1) [xid-494780090](https://bbhosted.cuny.edu/bbcswebdav/pid-64005194-dt-content-rid-494780090_1/xid-494780090_1)\_1

<https://www.nytimes.com/2011/01/13/arts/design/13fairey.html>

<https://www.youtube.com/watch?v=WWVZU0Ui8dA>

## **[Mis defectos, #7](https://openlab.citytech.cuny.edu/jdomena-eportfolio/my-flaws-7/)**

[https://www.greatsampleresume.com/blog/resume/how-to/write/emphasizing-the-ability-to](https://www.greatsampleresume.com/blog/resume/how-to/write/emphasizing-the-ability-to-work-independently-on-your)[workindependently-on-y](https://www.greatsampleresume.com/blog/resume/how-to/write/emphasizing-the-ability-to-work-independently-on-your)our

#### © 2022 J[ASMINE DOMENA'S EPORTFOLIO](https://openlab.citytech.cuny.edu/jdomena-eportfolio) TEMA DE AN[DERS NOREN — ARRIB](https://andersnoren.se/)A ↑

## OpenLab en City Tech: un lugar para aprender, trabajar y compartir

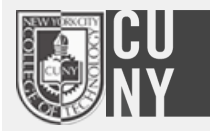

OpenLab es una plataforma digital de código abierto diseñada para apoyar la enseñanza y el aprendizaje en City Tech (Colegio de Tecnología de la Ciudad de Nueva York) y para promover la participación de estudiantes y profesores en la vida intelectual y social de la comunidad universitaria.

#### Apoyo Derechos de autor

[Ayuda](https://openlab.citytech.cuny.edu/blog/help/openlab-help/) | [Contáctenos | Po](https://openlab.citytech.cuny.edu/about/contact-us/)lí[tica de Privacidad | C](http://cuny.edu/website/privacy.html)o[ndiciones de](https://openlab.citytech.cuny.edu/about/terms-of-service/)  [uso |](https://openlab.citytech.cuny.edu/about/terms-of-service/) Cr[éditos](https://openlab.citytech.cuny.edu/about/credits/)

#### Accesibilidad

Nuestro objetivo es hacer que OpenLab sea accesible para todos los usuarios.<br>
<u>- Compartir por igual</u>

[Más información sobre accesibilidad en OpenLab](https://openlab.citytech.cuny.edu/blog/help/summary-of-accessibility-on-the-openlab/)

#### **[Creativo](https://creativecommons.org/licenses/by-nc-sa/3.0/)**

[Los comunes](https://creativecommons.org/licenses/by-nc-sa/3.0/)

- Atribución

no comercial Alabama

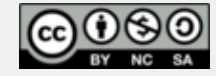

© [Facultad de Tecnología de la Ciudad de Nueva York |](http://www.citytech.cuny.edu/) U[niversidad de la ciudad de Nueva York](http://www.cuny.edu/)